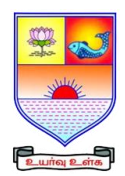

 **SAIVA BHANU KSHATRIYA COLLEGE**

**(Aruppukottai Nadargal Uravinmurai Pothu Abi Viruthi Trustuku Pathiyapattathu)**

# **ARUPPUKOTTAI DEPARTMENT OF BCA QUESTION BANK**

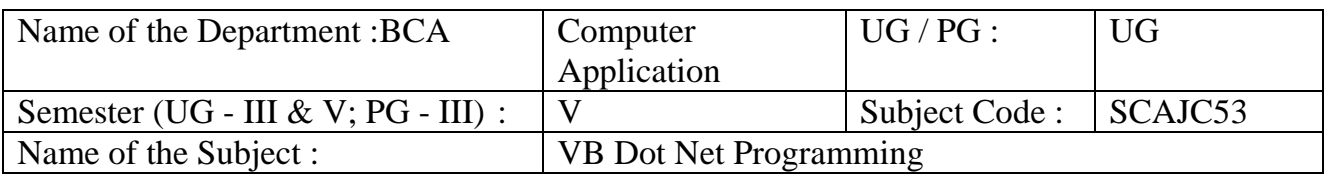

# **Section A (Multiple Choice Questions)**

## **Unit I**: **(Instruction Dot Net Frame Work)**

## **1. Which of the following is true regarding VB.Net?**

a) VB.Net is an object-oriented programming language.b) VB.Net is a procedural programming language.

c) VB.Net is a markup language.d) VB.Net is a query language.

**2. Which of the following is the correct syntax to declare a variable in VB.Net?**

a) Dim x As Integer = 10 b)var  $x = 10$  c) int  $x = 10$  d)  $x := 10$ 

3. **Which of the following is the correct syntax to create a new class in VB.Net?**

a) Class MyClass b)Class MyClass() c) New Class MyClass() d) Class =MyClass

4. **Which of the following is used to specify the access level of a member in a class in VB.Net?a)**

a)Public b) Private c) Protected d) All of the above

5. **Which of the following is used to create a new object in VB.Net?**

a) New () b) New object() c) Object.New() d) Object()

# **Unit II**: **(Control structure)**

# **6.Which of the following is used to exit a loop in VB.Net?**

a) Exit b) Break c) Continue d) All of these

**7. Which of the following is a method of the String class in VB.Net?**

a) Replace b) Add c) Subtract d) Divide

**8.Which of the following is used to convert a string to an integer in VB.Net?**

a) CInt() b) Convert.ToInt32() c) Parse() d) All of the above

# **9.Which of the following is used to handle errors in VB.Net?**

a) Try…Catch…Finally b) If…Then…Else c) Do…Loop d) For…Next

# 10.**Which of the following is used to read from a file in VB.Net?**

a) StreamReader b) StreamWriter c) FileRead d) All of the above

**Unit III**: **(Object Oriented Programming Paradigm) 11.Which of the following is used to resize an array in VB.Net?** a) ReDim b) Dim c) Resize d) All of the above **12.Which of the following is used to sort an array in VB.Net?** a) Array.Sort() b) Array.SortAsc() c) Array.Order() d) None of the above **13.Which of the following is used to format a string in VB.Net?** a) String Format b) FormatString() c) Format() d) None of the above **14.Which of the following is used to generate a random number in VB.Net?**  a) Random.Next() b) Randomize() c) Rnd() d) All of the above **15.Which of the following is used to read input from the console in VB.Net?** a) Console.ReadLine() b) ReadLine() c) Input.ReadLine() d) All of the above

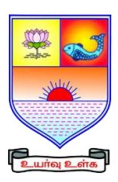

 **SAIVA BHANU KSHATRIYA COLLEGE**

**(Aruppukottai Nadargal Uravinmurai Pothu Abi Viruthi Trustuku Pathiyapattathu)**

# **ARUPPUKOTTAI DEPARTMENT OF BCA QUESTION BANK**

## **Unit IV**: **(Dot Net Control)**

16.The position of an item in a list box depends on which of the following property of the value stored in the list box's?

a) Sorted property b) Unsorted property c) Descending Propertyd) Ascending property

17.Which of the following returns a value after performing its specific task in Visual Basic?

a) Function Procedure b)Structure c) Sub block d) Sub procedure

18. Which of the following property is used to specify a combo box's style in Visual Basic?

a) DropDownStyle b) ComboBoxStyle c) Style d) DropStyle

19. . Which of the following section is used to make text appear around the image?

a) Wrapping style b) Text style c) Image properties d) Align

20.We can also convert from type object to any value type and the conversion is called----- conversion . a)unboxing b)boxing c)namespace d)object.

## **Unit V**: **(Dialog boxes and Menu)**

21.Namespaces forms a simple way to group ----- under a common name.

a) Variables b) functions c) classes d) all the three.

22. Errors can be classified as---

a) Logical errors b) Compilation & runtime errors c) logical & syntax errors d) both a &b

23. The ----- control is used to display nodes in a hierarchical fashion.

a)Tab b) Treeview c) scrollbar d) Trackbar

24. Single cast Delegates are derived from

a) System delegates b) System Multicast delegates c)Test Delegates d) None of the above

25. 27. Which of the following is used to display a message box in Visual Basic?

a) MessageBox.Show b) MessageBox.show c) MessageBox d) AlertBox.View

## **Section B (7 mark Questions)**

### **Unit I**: **(Instruction Dot Net Frame Work)**

- 26. List the Major components of CLR.
- 27. Distinguish between C# and C++
- 28. List any 5 namespaces with its description
- 29. What is Inheritance and Polymorphism?
- 30. Explain the Features of solution explorer window

### **Unit II**: **(Control structure)**

- 31. Explain the use of output window and task list window
- 32. What are the controls listed under windows forms?
- 33. Explain any two Directives
- 34. Explain the types of Bitwise Operation with example
- 35. What is the scope of the variable? Explain with their Syntax.

### **Unit III**: **(Object Oriented Programming Paradigm)**

36. How do the classes differ from Structure?

37. Write short notes on Boxing and Unboxing

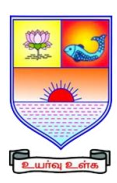

 **SAIVA BHANU KSHATRIYA COLLEGE**

**(Aruppukottai Nadargal Uravinmurai Pothu Abi Viruthi Trustuku Pathiyapattathu)**

# **ARUPPUKOTTAI DEPARTMENT OF BCA QUESTION BANK**

- 38. How to create a class with constructor
- 39. What is a single Inheritance?
- 40. Explain shadow statement.

#### **Unit IV**: **(Dot Net Control)**

- 41. Write short notes on: Label controls and Text Box Controls
- 42. Explain Link Label control and Slider control.
- 43. Illustrate the use of Multi-Dimensional array with an example.
- 44. What is the purpose of using ReDim statement?
- 45. How to add and delete items to a List box control? Give an example.

#### **Unit V**: **(Dialog boxes and Menu)**

- 46. What are the two ways of calling function returns the value with an example.
- 47. Short Notes on: Message Box function and Input Box function
- 48. Write a program using Nested Structure.
- 49. What is a Menu? How to create a menu in .NET?
- 50. List the features of Font Dialog control?

### **Section C (10 mark Questions)**

#### **Unit I**: **(Instruction Dot Net Frame Work)**

51. List the new important language features of Visual Basic Dot NET and Explain. 52. Write notes on a)ADO.NET b) ASP.NET

#### **Unit II**: **(Control structure)**

53. Explain the three categories of toolbox window? Explain its purpose.

54. How to write simple program based on Console Application.

#### **Unit III**: **(Object Oriented Programming Paradigm)**

55. Explain the two types of conversions in VB Dot NET

56. Explain the Parameterized Constructor?

#### **Unit IV**: **(Dot Net Control)**

57. Differentiate between the 3 types of IF statements with illustrations.

58. Explain the Combo Box control with example.

#### **Unit V**: **(Dialog boxes and Menu)**

59. Differentiate between Sub Procedure and Function Procedure.

60. Describe the performance of LoadFile and SaveFile methods